This time, the test is greater than or equal to: Is the number that is entered 5 or more than 5? If the number is greater than or equal to 5, it must be more than 4, and the <code>printf()</code> statement goes on to display that important info on the screen.

The following modification to the GENIE1.C program doesn't change the <code>if</code> comparison, as in the previous examples. Instead, it shows you that more than one statement can belong to <code>if</code>:

```
if(number<5)
{
    printf("That number is less than 5!\n");
    printf("By goodness, aren't I smart?\n");
}</pre>
```

Everything between the curly braces is executed when the comparison is true. Advanced C programs may have lots of stuff in there; as long as it's between the curly braces, it's executed only if the comparison is true. (That's why it's indented — so that you know that it all belongs to the if statement.)

- ✓ The comparison that if makes is usually between a variable and a value. It can be a numeric or single-character variable.
- ✓ if cannot compare strings. For information on comparing strings, refer to my book *C All-in-One Desk Reference For Dummies* (Wiley).
- ✓ Less than and greater than and their ilk should be familiar to you from basic math. If not, you should know that you read the symbols from left to right: The > symbol is greater than because the big side comes first; the < is less than because the lesser side comes first.</p>
- ✓ The symbols for less than or equal to and greater than or equal to always appear that way: <= and >=. Switching them the other way generates an error.
- ✓ The symbol for "not" in C is the exclamation point. So, != means "not equal." What is !TRUE (not-true) is FALSE. "If you think that it's butter, but it's !." No, I do! want to eat those soggy zucchini chips.
- ✓ When you're making a comparison to see whether two things are equal, you use two equal signs. I think of it this way: When you build an if statement to see whether two things are equal, you think in your head "is equal" rather than "equals." For example:

```
if(x==5)
```

Read this statement as "If the value of the *x* variable *is equal* to 5, then. . . ." If you think "equals," you have a tendency to use only one equal sign — which is very wrong.

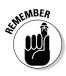

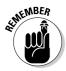